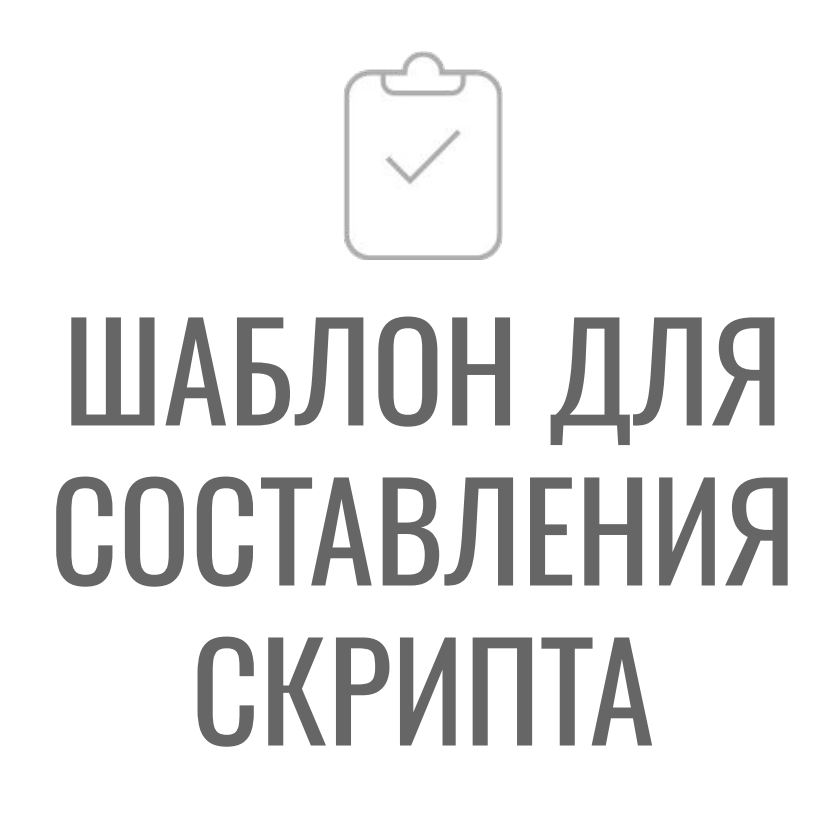

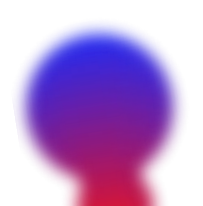

**НИСТРУМЕНТАРИУМ** 

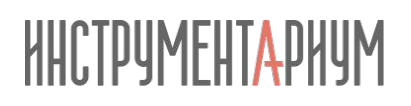

## **1. Блок** «**Приветствие**»

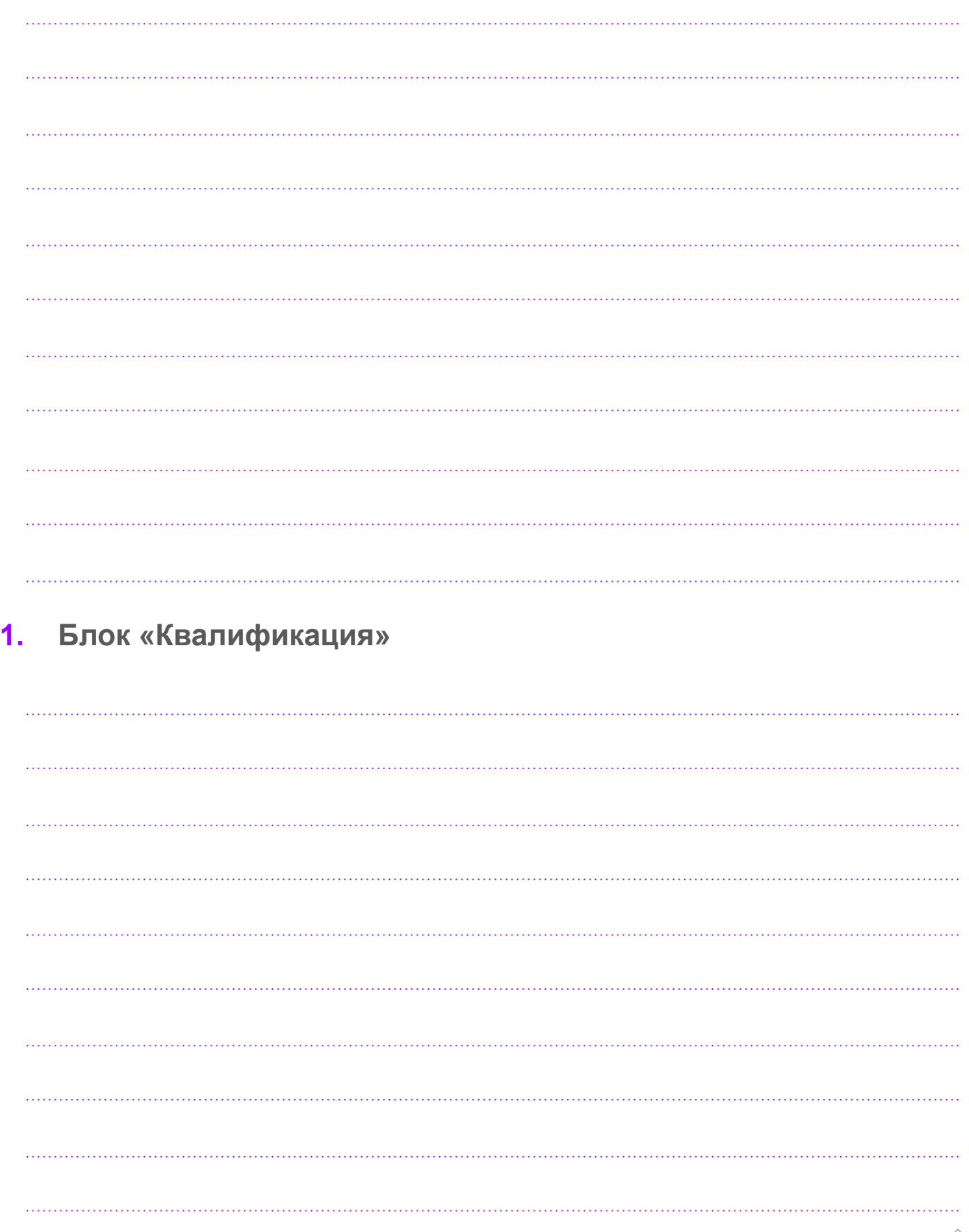

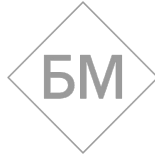

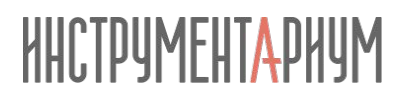

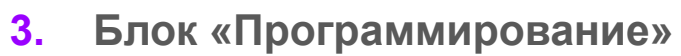

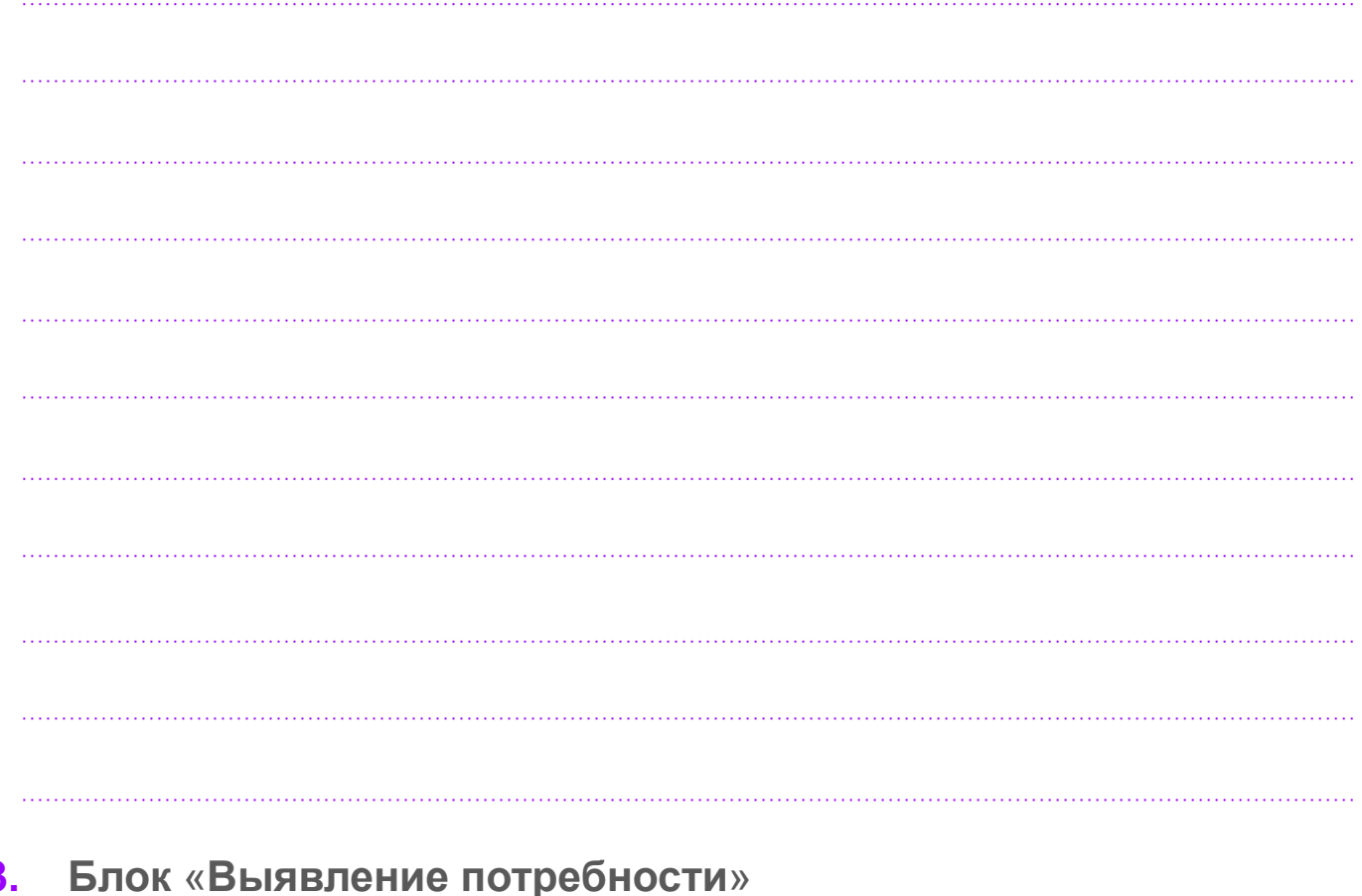

**3. Блок** «**Выявление потребности**»

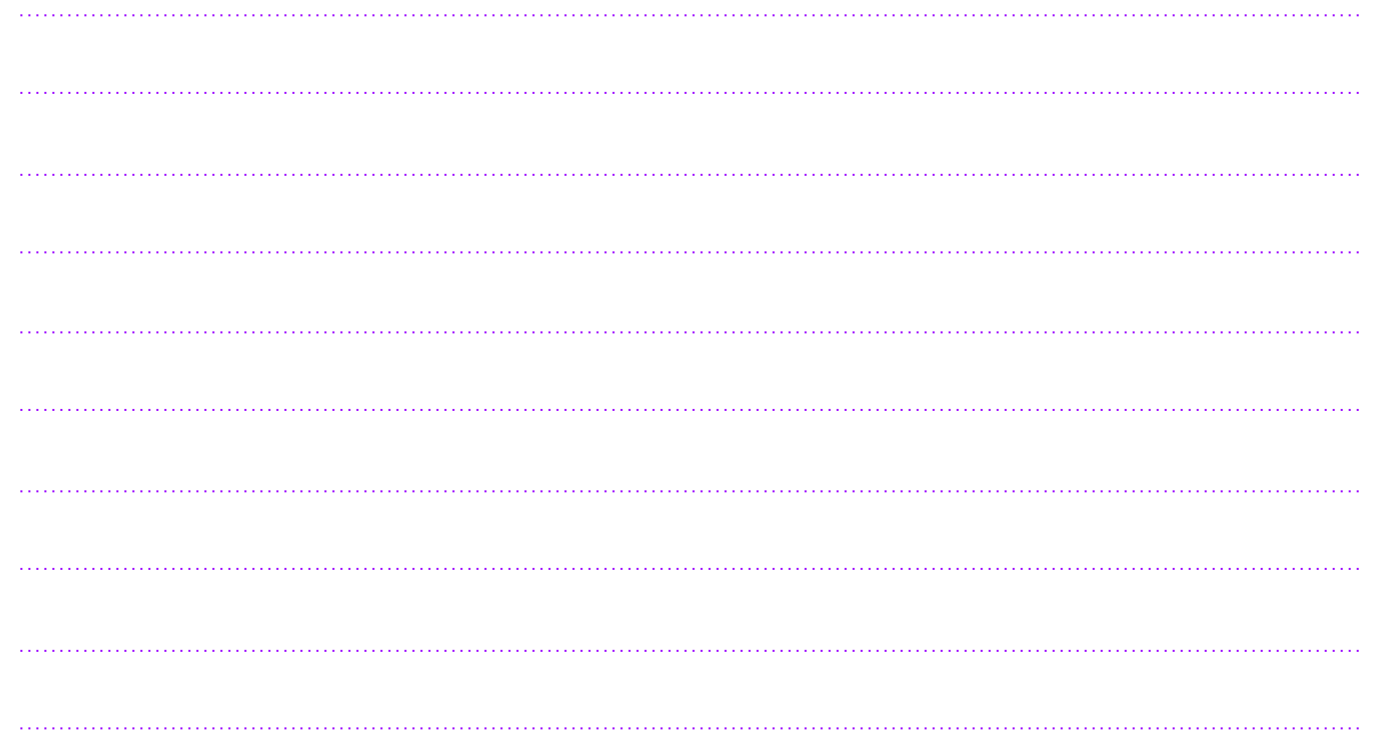

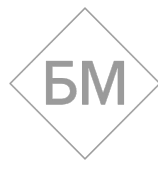

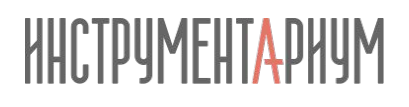

БŅ

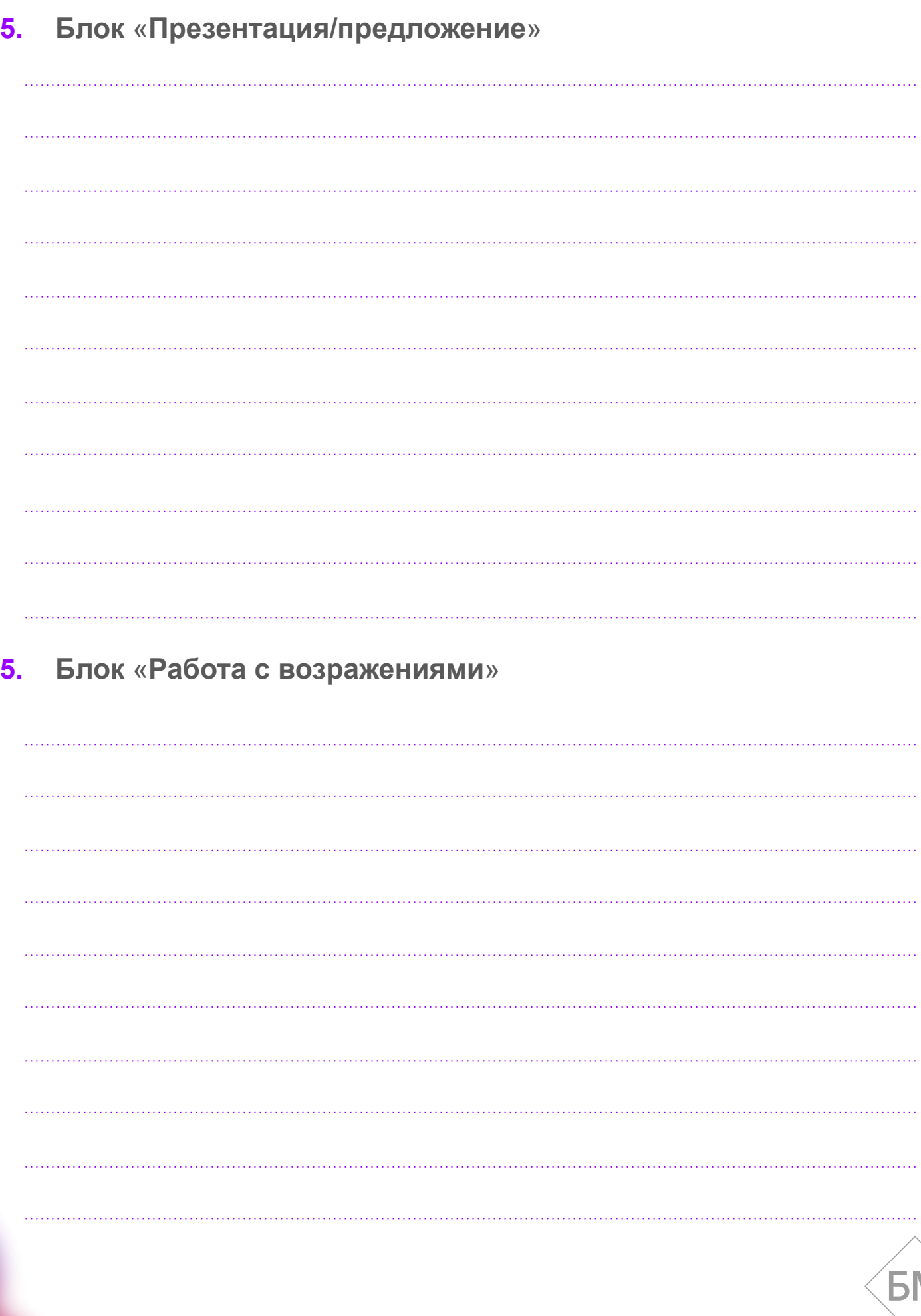

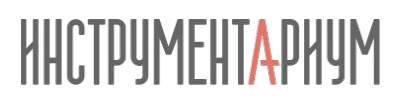

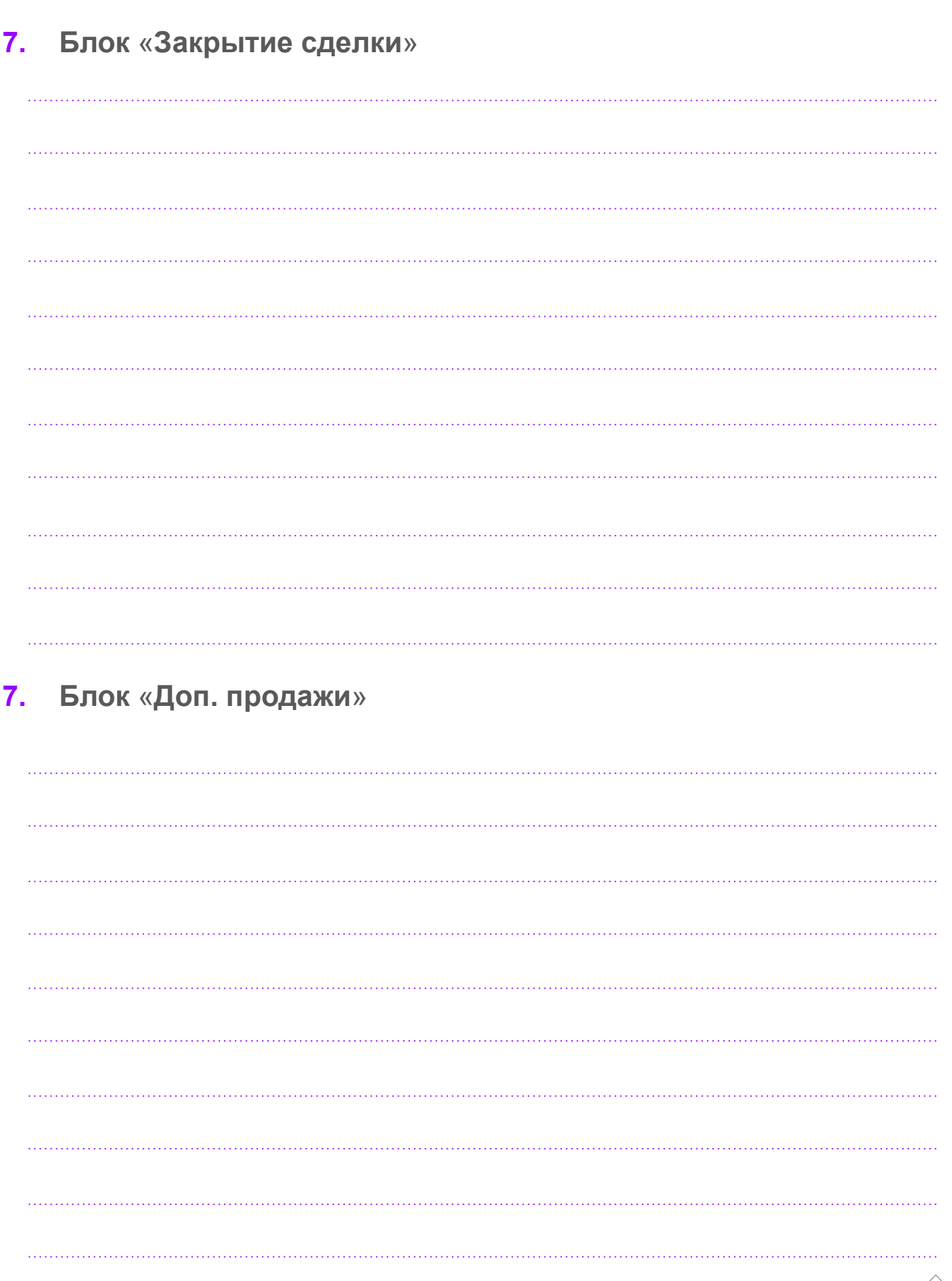

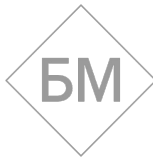

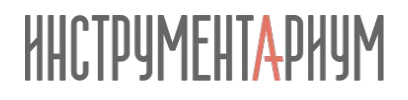

## **9. Блок** «**Назначение следующего шага**»

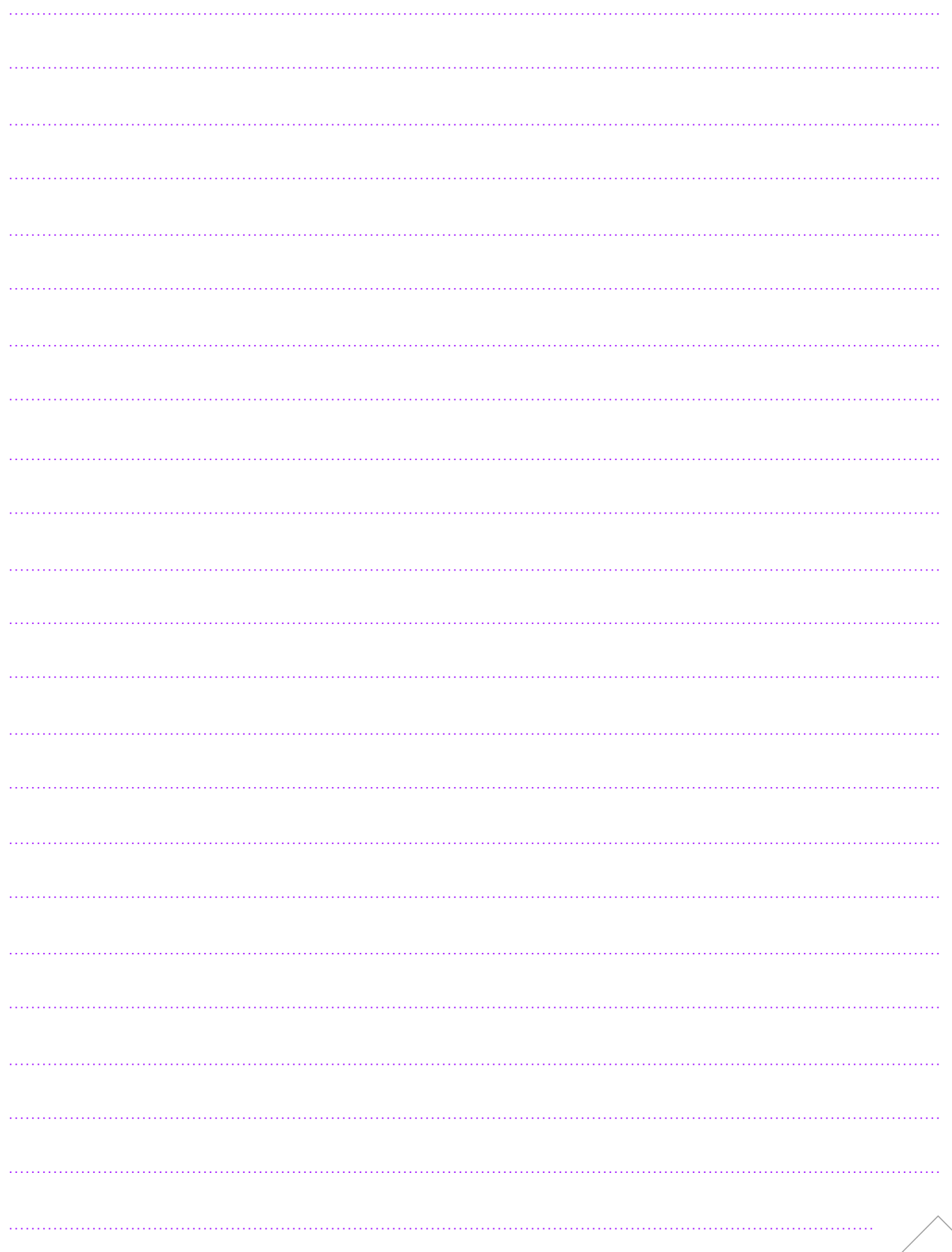